*У папы настроение Зазавтракомчитальное, У мамы настроение Напапуобижальное, У брата настроение Кричальнопогремучее, А у меня,* **Утреннее настроение**

*А у меня –*

*Покомнатампрыгучее***.**

**Найдите ошибки, произнесите предложения в исправленном виде**

**1. Из семьсот пятьдесят вычесть два.**

**2. По обоим сторонам дороги возвышались горы.**

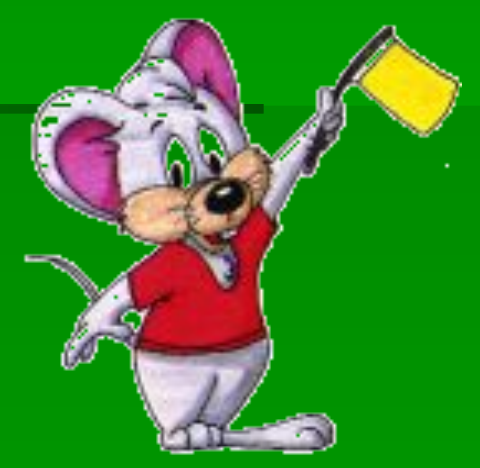

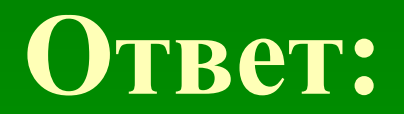

**1. Из семисот пятидесяти вычесть два.**

#### **2. По обеим сторонам дороги возвышались горы.**

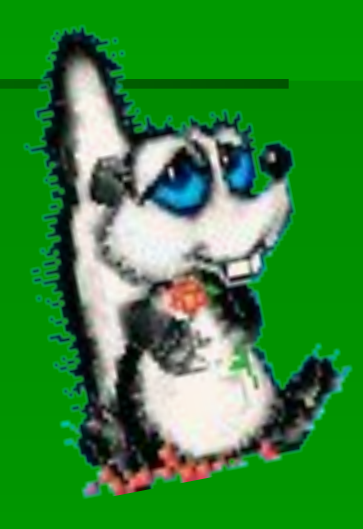

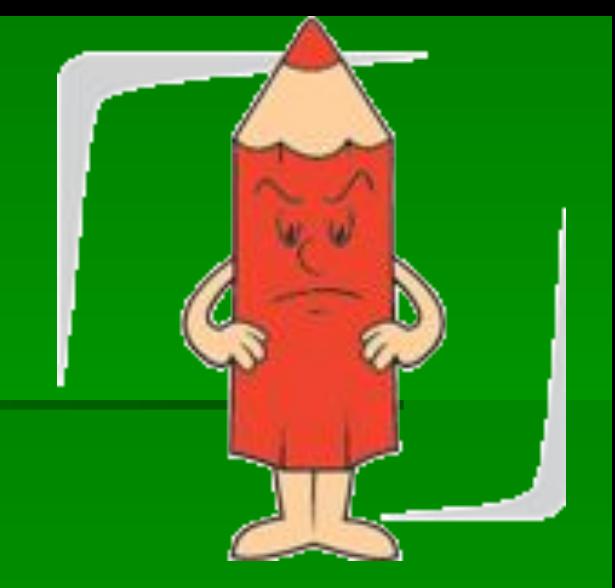

#### **Прочитайте предложение**

## **Наполеонпосеяллен, полякипелижуравлями.**

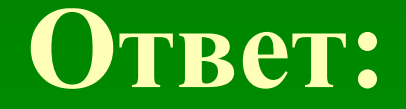

## **Наполеон посеял лён, Поляки пели журавлями.**

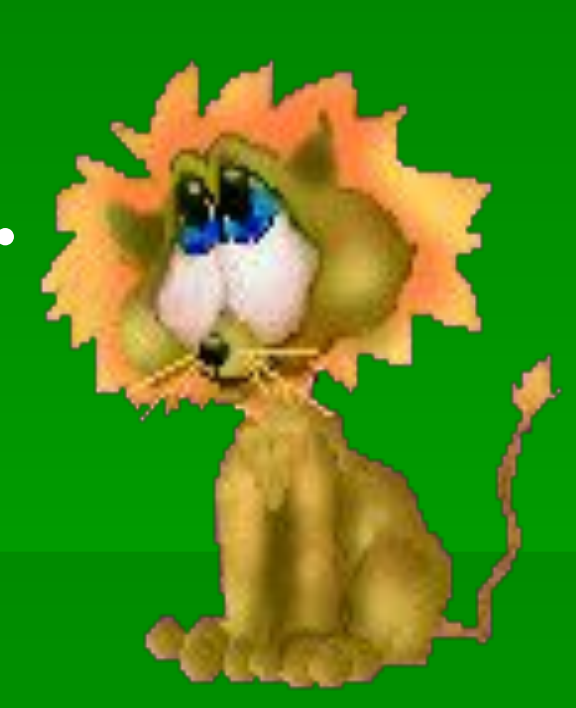

#### **Составьте предложение, используя слова:**

## **маленький, не может, ёжик, иголки, колкие, мешают, на спине, заснуть, ему.**

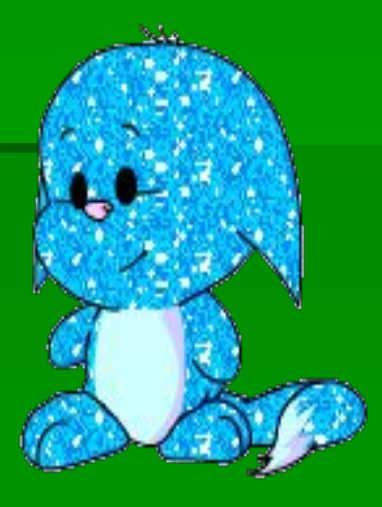

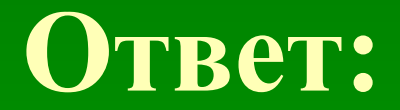

#### **Маленький ёжик не может заснуть на спине, ему мешают колкие иголки.**

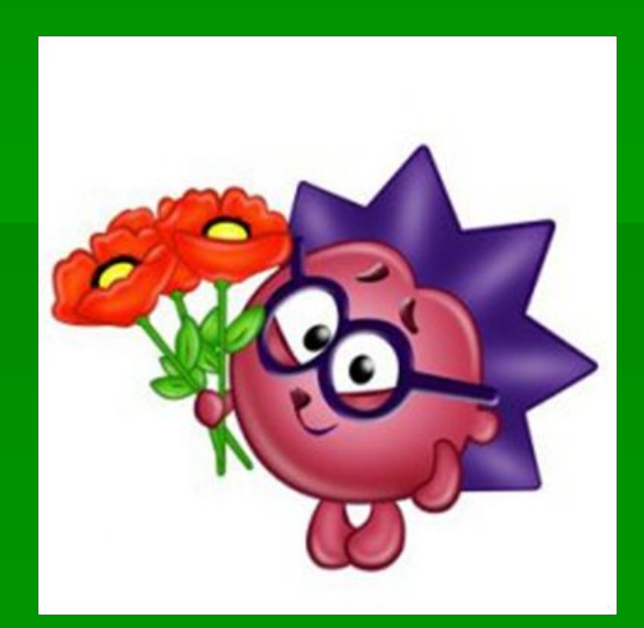

**Поставьте предложения в нужной последовательности.**

**A) Но иногда, видимо, необходимо спорить. Б) На мой взгляд, нужно уметь защищать в споре хороший вкус, когда речь идет о музыке, об искусстве, о культуре речи. B) Говорят, о вкусах не спорят. Г) Когда же это необходимо?**

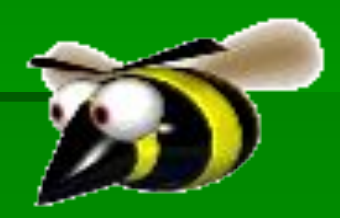

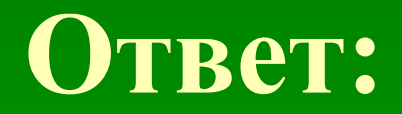

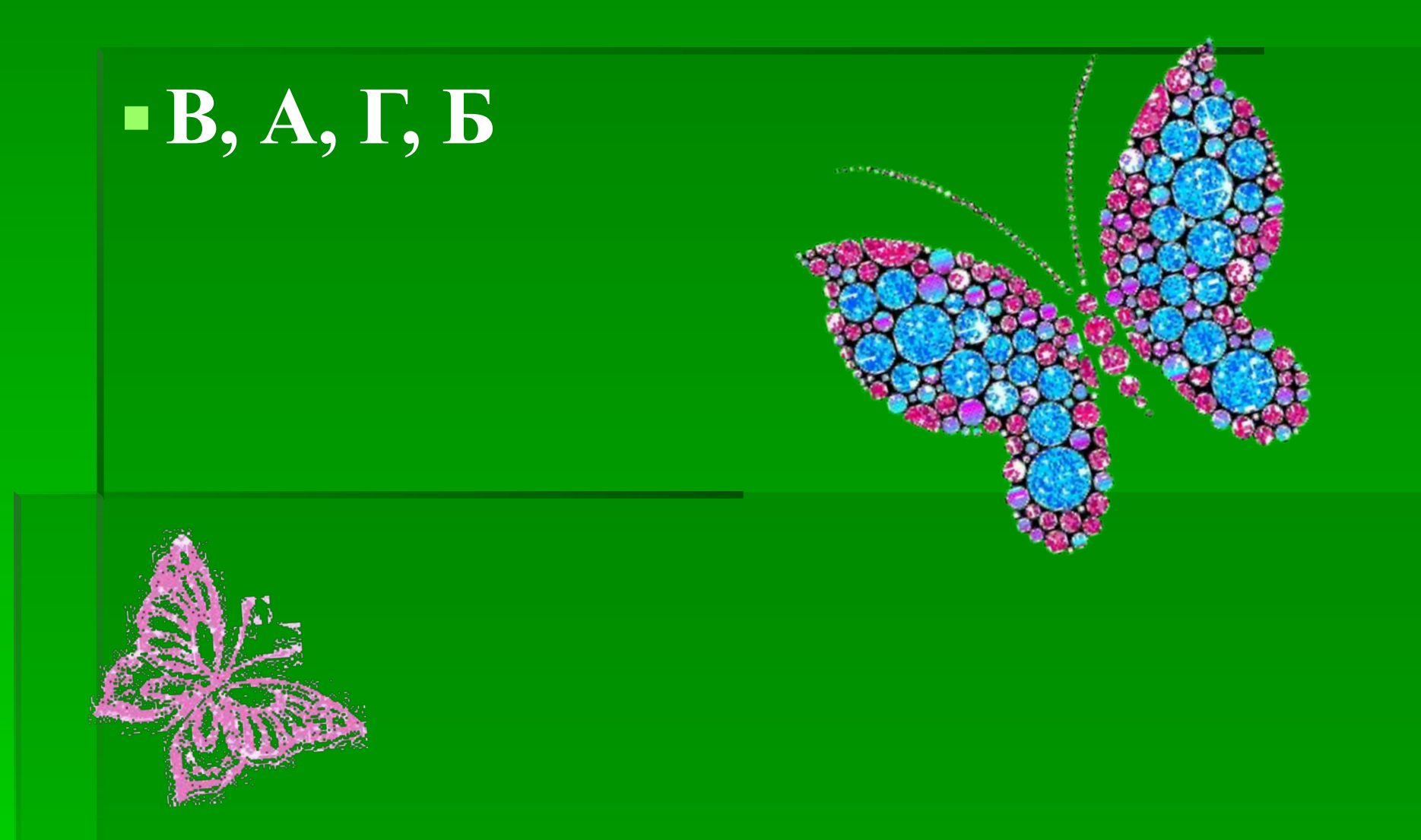

 $T$ **екст** (от лат. textum – ткань, связь, соединение) **– это высказывание, состоящее из двух или нескольких предложений, связанных по смыслу.**

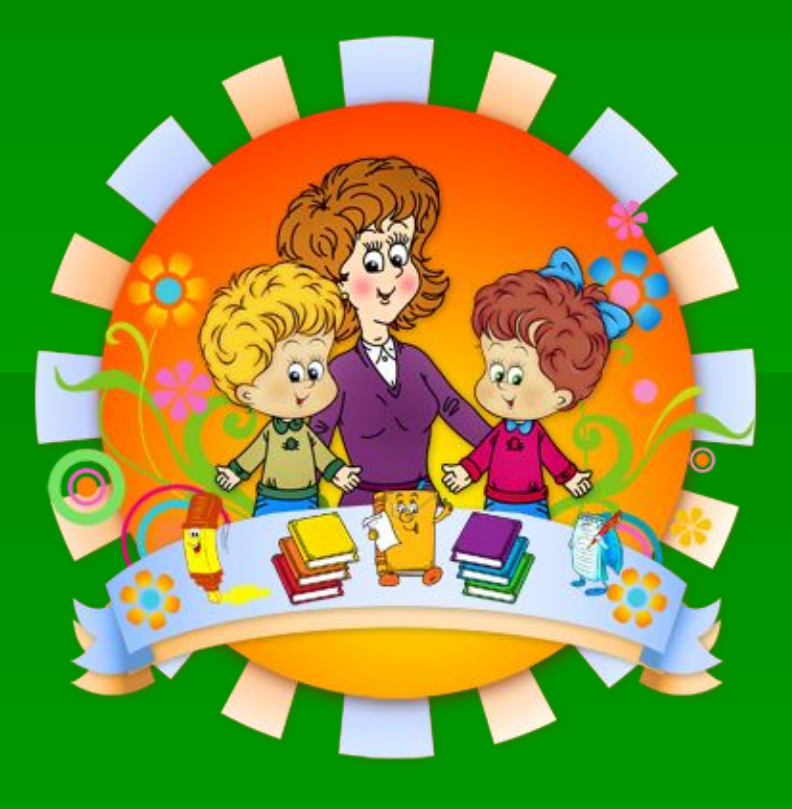

#### **Признаки текста**

- 1. Тематическое и композиционное единство.
- Смысловая цельность, относительная законченность
- Наличие грамматической связи между частями

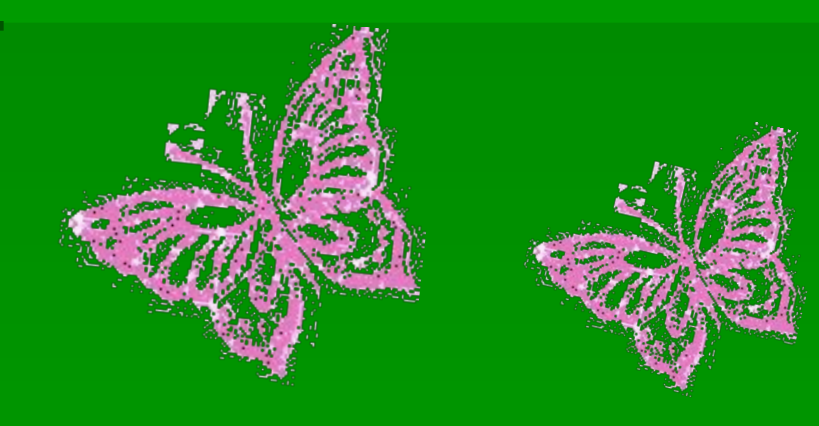

#### **Смысловые отношения между предложениями текста**

- 1. Содержание одного предложения может быть противопоставлено содержанию другого.
- 2. Содержание второго предложения может раскрывать смысл первого или пояснять один из его членов, а содержание третьего
	- смысл второго и т.д.

#### **«ПОСТРОЕНИЕ И РЕДАКТИРОВАНИЕ ТЕКСТА»**

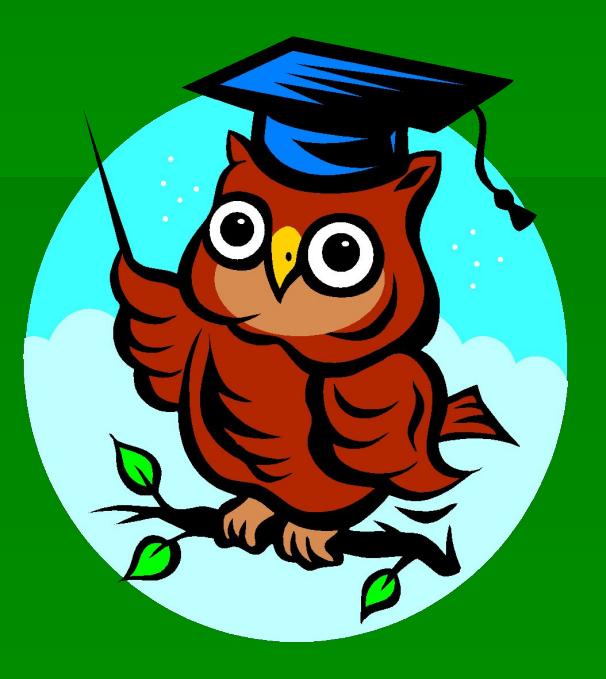

▪ **Корректор** – человек, который при подготовке книг, газет, журналов исправляет опечатки, ошибки.

▪ **Редактор** – человек, который делает текст лучше.

#### **Физкультминутка**

 **Раз – подняться, потянуться, Два – согнуться, разогнуться, Три – в ладоши три хлопка, Головою три кивка. На четыре – руки шире, Пять – руками помахать, Влево, вправо посмотреть, За компьютер тихо сесть.**

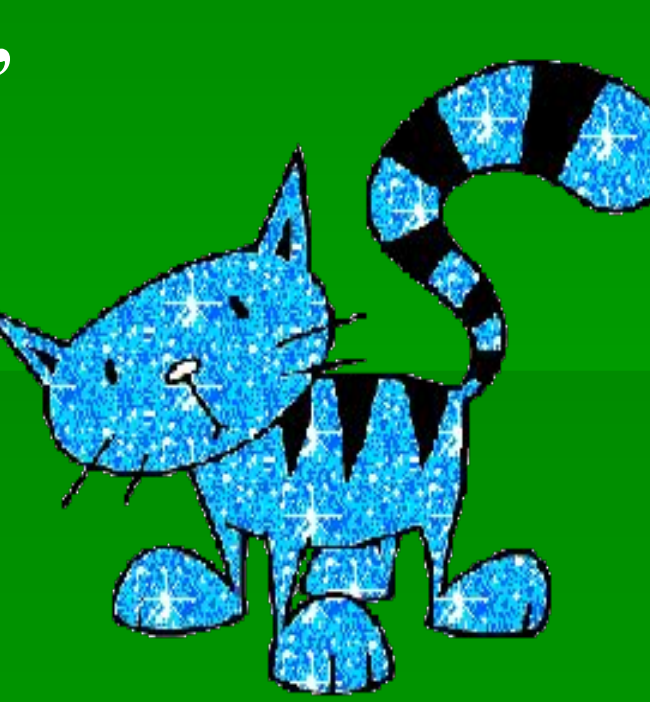

#### **Клавиши редактирования текста на компьютере**

- **Enter переход на новую строчку**
- Caps Lock режим ввода прописных букв
- **Shift ввод прописной буквы**
- Delete удаление символа справа от курсора
- **Back space удаление символа слева от** курсора

#### **Текст:**

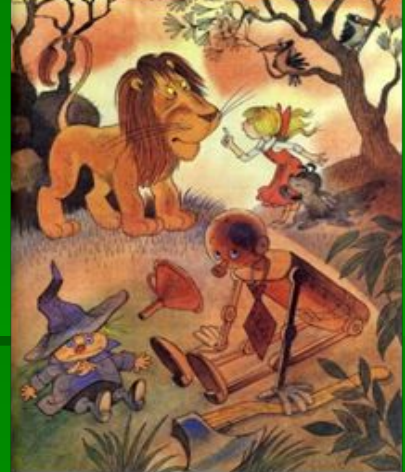

 **В этот вечер путешественники шли долго. Путешественники остановились ночевать под развесистым деревом. Железный Дровосек нарубил дров. Железный Дровосек развел большой костер. Около костра Элли почувствовала себя очень уютно. Элли и друзей пригласила разделить это удовольствие. Страшила решительно отказался. Страшила ушел от костра подальше. Страшила внимательно следил. Ни одна искорка не попала на его костюм**

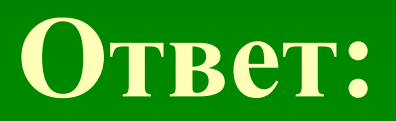

 **В этот вечер путешественники шли долго и остановились ночевать под развесистым деревом. Железный Дровосек нарубил дров и развел большой костер, около которого Элли почувствовала себя очень уютно. Она и друзей пригласила разделить это удовольствие, но Страшила решительно отказался, ушел от костра подальше и внимательно следил, чтобы ни одна искорка не попала на его костюм.** 

### *Александр Волков «Волшебник Изумрудного города».*

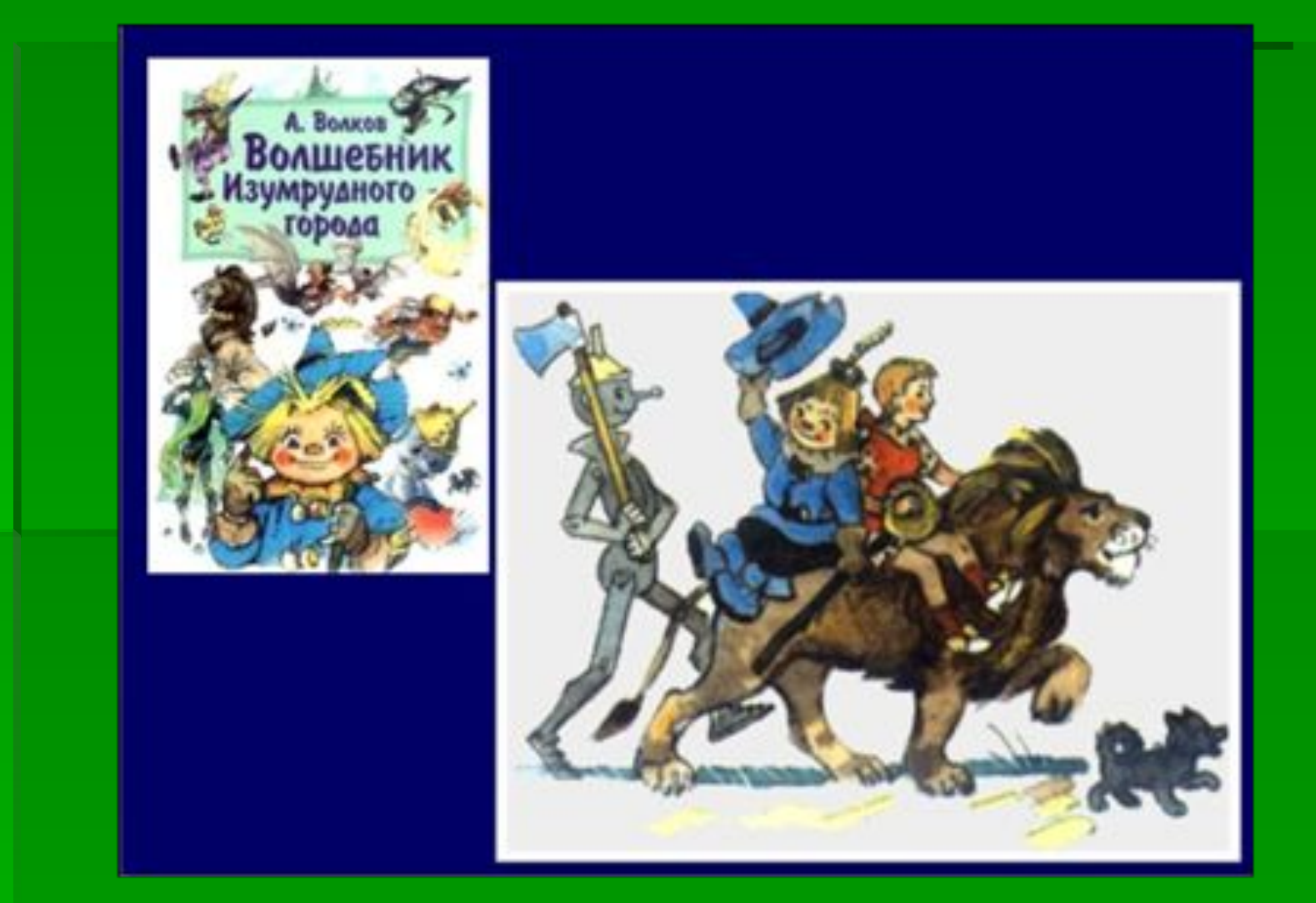

#### **Закончите следующие фразы: Сегодня на уроке**

- **Я научился…**
- **Мне было интересно…**
- **Мне было трудно…**
- **Мне понравилось…**
- **Я умею определять…**
- **Главным для меня на уроке было то, …**
- **Теперь я буду знать, что …**
- **Я рад, что…**
- **Я хотел бы, чтобы …**

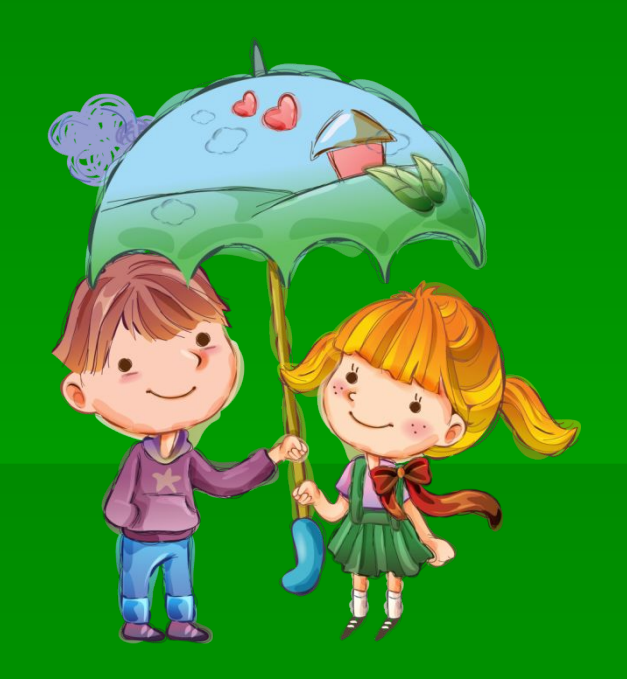

## *СПАСИБО ЗА УРОК!*

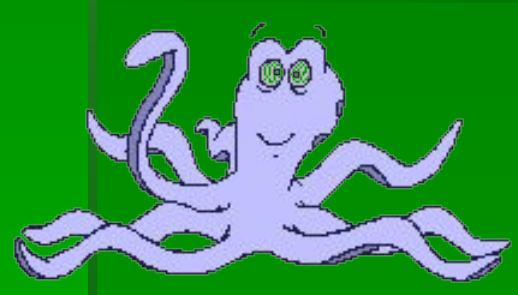

# *Молодцы!*

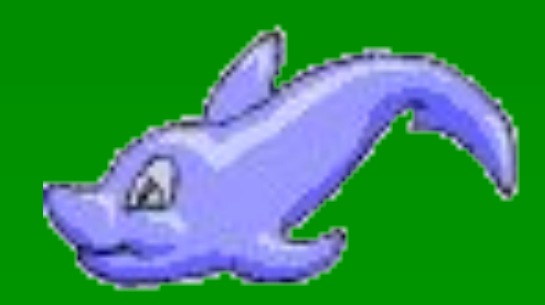

the control of the control of the control of